## *Info* **médias**

Communiqué de presse

09/02/2024

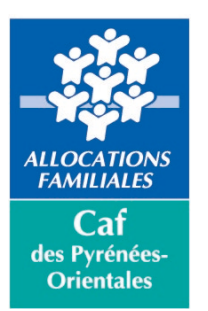

## **Votre enfant vient de naître ?**  Dites-le sans attendre à la Caf !

Si vous êtes allocataire, déclarez la naissance de votre enfant sur caf.fr dans l'Espace Mon Compte rubrique « mon profil » ou sur l'appli Caf-Mon Compte, rubrique « Profil ».

Si vous n'êtes pas allocataire, vous n'avez pas encore de compte allocataire. Vous devez donc procéder différemment. Adressez l'extrait d'acte de naissance de votre enfant ou la copie des pages de votre livret de famille par courrier à la Caf, accompagné du formulaire de changement de situation disponible sur caf.fr rubrique Mes services en ligne.

Vous pouvez estimer vos droits à la prestation d'accueil du jeune enfant (Paje) sur caf.fr